# Experto Universitario **Texturizado**

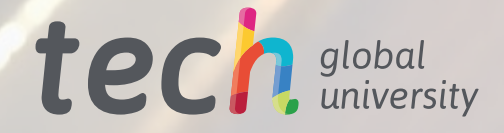

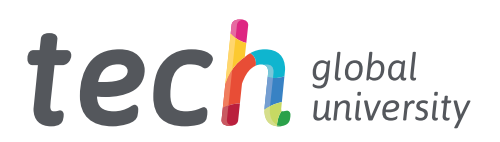

# Experto Universitario **Texturizado**

- » Modalidad: online
- » Duración: 6 meses
- » Titulación: TECH Global University
- » Acreditación: 18 ECTS
- » Horario: a tu ritmo
- » Exámenes: online

Acceso web: [www.techtitute.com/informatica/experto-universitario/experto-texturizado](http://www.techtitute.com/informatica/experto-universitario/experto-texturizado)

# Índice

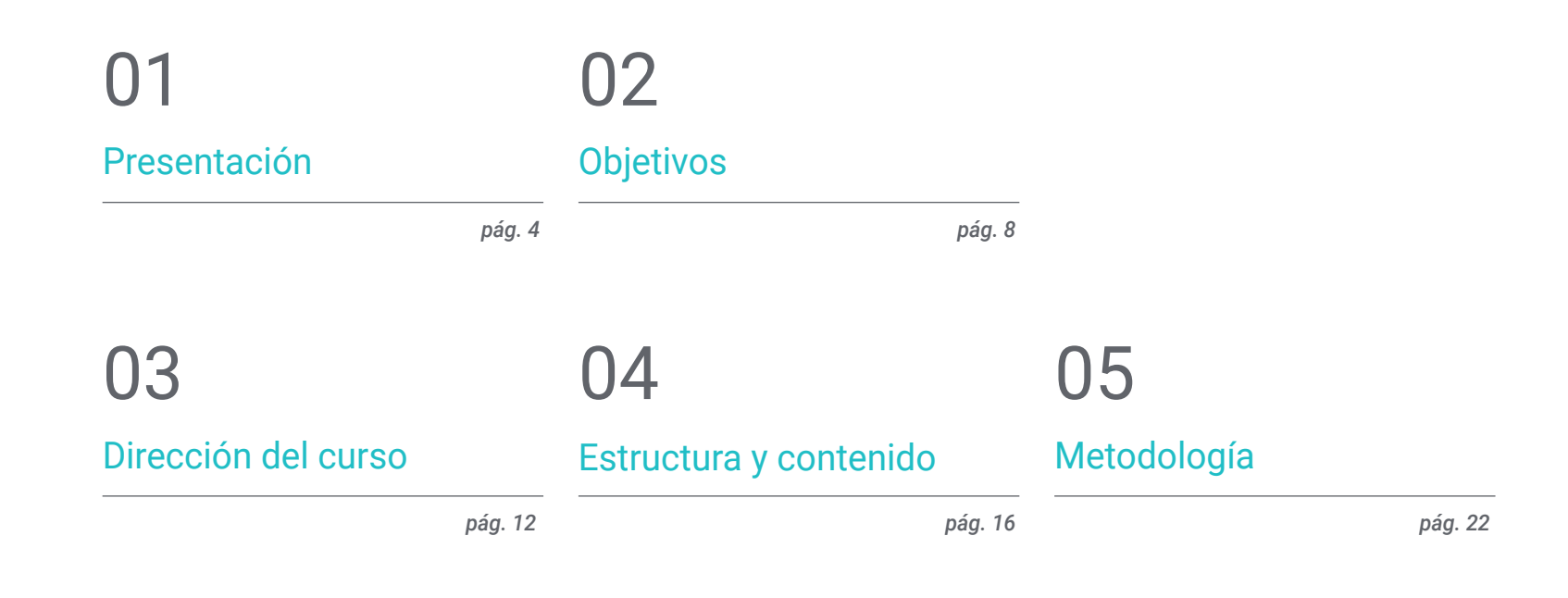

06 [Titulación](#page-29-0)

*pág. 30*

# <span id="page-3-0"></span>Presentación 01

El proceso de Texturizado fundamental dentro de la modelación tridimensional, pues es el que "viste" al diseño. Lo que podría darle una dimensión más plana o profunda y más o menos realista. Actualmente el Modelado 3D se aplica a muchos ámbitos tecnológicos como es: la impresión 3D, la producción industrial, diseños de animación, videojuegos o planos, y la demanda de profesionales en este sector es cada vez más alta. Por todos estos motivos, esta capacitación online aúna los conocimientos necesarios para ser un experto en Texturizado y dar así un buen acabado a las modelaciones.

# Presentación | 05 tech

*Conviértete en un experto en proceso de Texturizado de la modelación 3D, aprende a utilizar las herramientas punteras en este sector"*

# tech 06 | Presentación

Con este Experto Universitario en Texturizado se pretende abarcar las herramientas punteras para este proceso, como son 3DS Max, Photoshop o ZBrush. El estudiante adquiere así, el conocimiento que necesita para desarrollarse como un auténtico experto en Texturizado y podrá generar los efectos que desee en sus modelaciones, como, por ejemplo, conseguir efectos hiperrealistas en animaciones de películas, videojuegos, *Spots* publicitarios y más.

El primer ámbito, es un preámbulo introductorio de los conceptos indispensables para la creación de un modelo como el *Bakeo,* para poder apreciar la mayor cantidad de detalle sin perder el rendimiento de la imagen. El plan de estudio también profundiza en el Texturizado con la herramienta *Subastance Painter,* un software que brinda una amplia cantidad de opciones a la hora de trabajar con texturas hiperrealistas.

El programa educativo también ahonda en el proceso de renderizado, una fase casi tan esencial como el de texturizar, y que se produce al finalizar cada modelo para que se optimice la calidad de imagen y el peso del mismo. Además, el renderizado consigue profundizar en el posado del diseño, la iluminación y la mayor calidad de la imagen posible. Todo ello usando Mormoset, un software pionero en el mundo de la escultura digital.

Todo el contenido de este Experto Universitario en Texturizado es ofrecido en formato totalmente virtual, favoreciendo la profundización en los conocimientos a la velocidad y ritmo que el estudiante paute. Así se consigue compaginar proyectos personales y profesionales con el reciclaje de conocimientos continuado. Además, un experto cuadro docente está siempre disponible para tutorizar al alumno.

Este Experto Universitario en Texturizado contiene el programa educativo más completo y actualizado del mercado. Sus características más destacadas son:

- El desarrollo de casos prácticos presentados por expertos en el Modelado 3D con 3D Studio Max
- Los contenidos gráficos, esquemáticos y eminentemente prácticos con los que está concebido recogen una información práctica sobre aquellas disciplinas indispensables para el ejercicio profesional
- Los ejercicios prácticos donde realizar el proceso de autoevaluación para mejorar el aprendizaje
- Su especial hincapié en metodologías innovadoras
- Las lecciones teóricas, preguntas al experto, foros de discusión de temas controvertidos y trabajos de reflexión individual
- La disponibilidad de acceso a los contenidos desde cualquier dispositivo fijo o portátil con conexión a internet

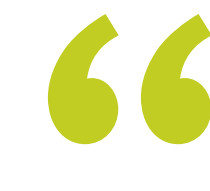

*Aprende a utilizar herramientas punteras en Texturizado como 3DS Max, Substance Painter o Marmoset Toolbag"*

## Presentación | 07 tech

*Aprende a dar textura a tus modelaciones tridimensionales, así como a renderizarlas, para especializarte y ser un experto en el ámbito"*

*A tu propio ritmo y compaginando con otros proyectos personales y profesionales, así de fácil es aprender a texturizar con este Experto Universitario.*

*Matricúlate ya en este Experto Universitario en Texturizado y aprende los trucos y claves para dar un buen acabado a tus diseños 3D.*

El programa incluye, en su cuadro docente, a profesionales del sector que vierten en esta capacitación la experiencia de su trabajo, además de reconocidos especialistas de sociedades de referencia y universidades de prestigio.

Su contenido multimedia, elaborado con la última tecnología educativa, permitirá al profesional un aprendizaje situado y contextual, es decir, un entorno simulado que proporcionará una capacitación inmersiva programada para entrenarse ante situaciones reales.

El diseño de este programa se centra en el Aprendizaje Basado en Problemas, mediante el cual el profesional deberá tratar de resolver las distintas situaciones de práctica profesional que se le planteen a lo largo del curso académico. Para ello, contará con la ayuda de un novedoso sistema de vídeo interactivo realizado por reconocidos expertos.

# <span id="page-7-0"></span>Objetivos 02

Con este Experto Universitario se consigue que el usuario sepa, además de crear un modelo en 3D, darle textura y renderizarlo. Para ello, el plan de estudio hace un recorrido desde los conceptos y elementos más básicos para texturizar, por las herramientas punteras para llevar a cabo este proceso, así como también hace hincapié en el proceso de renderizado. Gracias a un mayor domino de ZBrush o *Substance Painter,* el alumno logrará crear texturas hiperrealistas y renderizarlas para conseguir la mejor calidad de la imagen con el menor peso posible.

*Domina todas las estrategias para texturizar un modelado tridimensional y convierte tu currículum vitae en un reclamo con esta capacitación totalmente online"*

# tech 10 | Objetivos

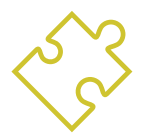

## Objetivos generales

- Conocer en profundidad todos los pasos para crear un Modelado 3D propio de un profesional
- Conocer y entender en detalle cómo funcionan las texturas y cómo influyen en el modelado
- Dominar varios programas enfocados en el modelado, Texturizado y tiempo real utilizados a día de hoy en el mundo profesional
- Aplicar los conocimientos adquiridos en la resolución de problemas de un modelado
- Saber organizar y controlar el tiempo empleado en un Modelado 3D completo, aprendiendo a valorar su trabajo ante posibles empleos
- Conocer las últimas actualizaciones en el mundo del modelado y los videojuegos, aprendiendo de las herramientas más actualizadas y usadas de cada programa
- Utilizar de manera experta los conocimientos adquiridos para crear sus propios proyectos y añadirlos de forma inteligente a su portafolio
- Desarrollar los recursos de cada programa para lograr el mejor efecto para su modelado
- Estar capacitado profesionalmente para organizar un tiempo de trabajo adecuado para un empleo
- Resolver problemas complejos y tomar decisiones con responsabilidad

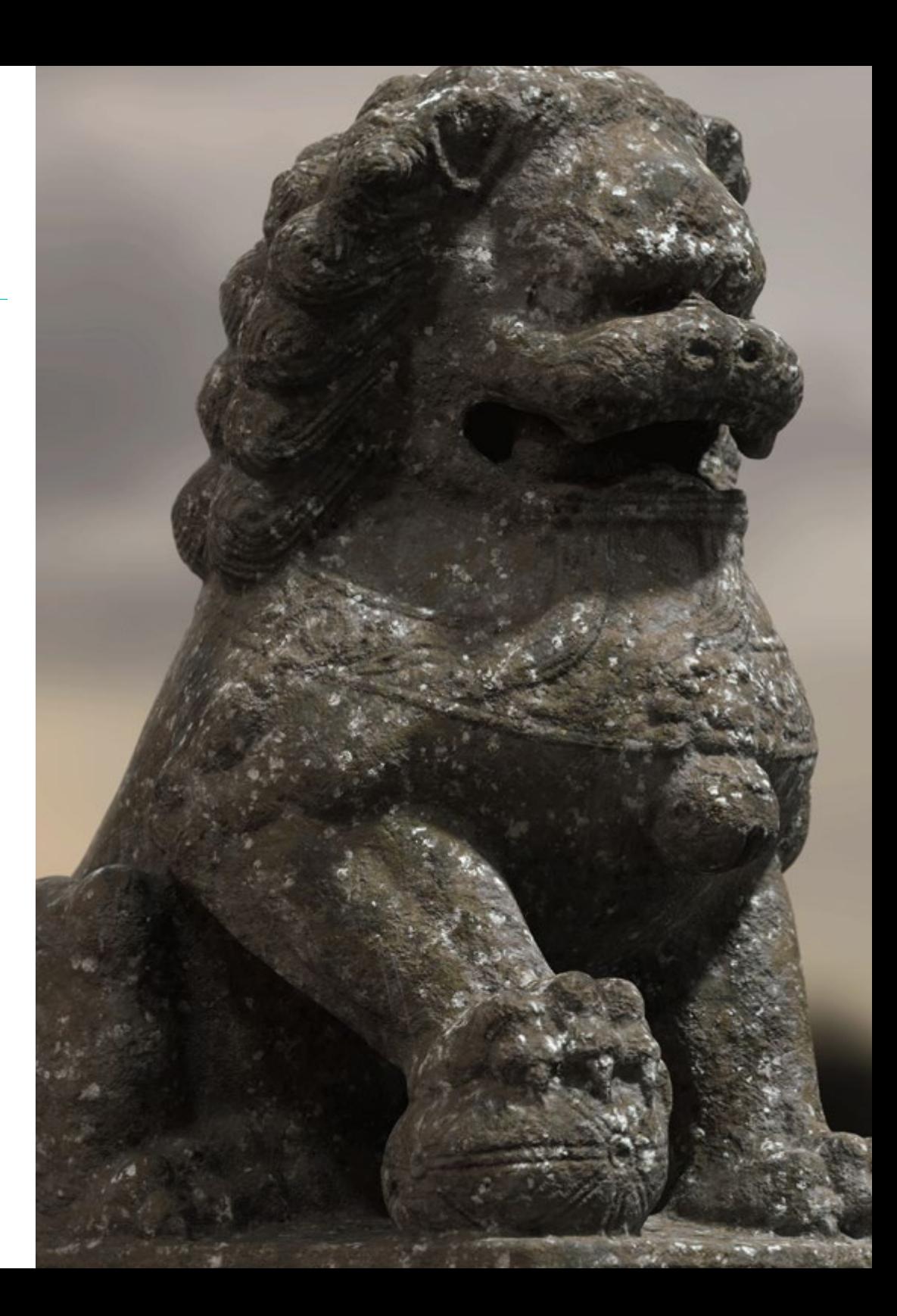

# Objetivos | 11 tech

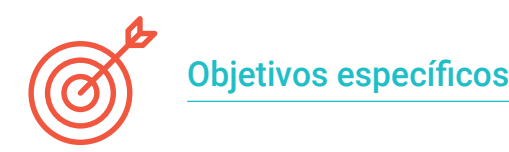

#### Módulo 1. Texturizado

- Conocer y entender todos los mapas de texturas y su aplicación al modelado
- Conocer los tipos de materiales existentes a día de hoy y cómo funcionan, pudiendo crear uno desde cero o modificar uno ya existente
- Generar y comprender coordenadas de mapeado de un modelo 3D para su posterior trabajo en el texturizado
- Asignar IDs de Objeto para trabajar de forma más eficiente en las texturas
- Trabajar modelos de alta a baja resolución y a la inversa para optimizar más el modelo, conservando los mismos niveles de detalle
- Crear texturas para el modelo 3D con diferentes programas

#### Módulo 2. Texturizado con *Substance Painter*

- Conocer en profundidad el programa Substance Painter, el más usado para texturizado en el mundo de los videojuegos actualmente
- Entender el proceso de bakeo de un modelo de alta resolución a uno de baja
- Conocer y entender las distintas capas de un material y cómo afectan a éste
- Crear materiales desde cero y modificar los ya existentes para conseguir un material totalmente personalizado
- Saber trabajar con las coordenadas de mapeado y las máscaras para aplicar correctamente las texturas al modelo
- Conocer los pinceles, la forma de usarlos y crear unos personalizados
- Aprender a utilizar los recursos que encontramos en el programa o de forma externa para mejorar nuestras texturas
- Conocer distintos métodos para crear o modificar texturas

#### Módulo 3. Renderizado

- Conocer en profundidad la herramienta de materiales y renderizado del programa Marmoset Toolbag, muy usado por modeladores y escultores 3D
- Comprender cómo posicionar las luces para crear un entorno ambiental adecuado para nuestro modelo
- Crear y posicionar cámaras para conseguir una perspectiva que haga más interesante a nuestro modelado 3D
- Exportar renderizados propios de un profesional
- Conocimientos básicos de una animación de cámara para crear un render animado y así conseguir más efectos
- Conocer herramientas actualizadas de los programas
- Saber realizar un render básico con otros programas, como IRay, Zbrush, Photoshop y Keyshot

*Aprende no sólo a texturizar, sino también a renderizar con programas como VRay, ZBrush, Photoshop o Keyshot, de una forma fácil y cómoda"*

# <span id="page-11-0"></span>Dirección del curso 03

El cuerpo directivo y docente de este programa está compuesto por profesionales del sector, que han dedicado su vida profesional a la modelación tridimensional. Cada uno en su ámbito y con sus propias experiencias, lograrán aportar al alumnado una visión integral sobre las aplicaciones del Texturizado y renderizado, consiguiendo que no solo se retengan conocimientos teóricos y prácticos, sino también criterios profesionales. Por medio del contenido que ellos presentarán y los diversos materiales didácticos que han desarrollado, el estudiante recibirá los conocimientos más actuales y solicitados de esta industria.

*Expertos y profesionales que han dedicado su vida profesional a la modelación tridimensional guiarán tu aprendizaje en este Experto Universitario"*

# tech 14 | Dirección del curso

## Dirección

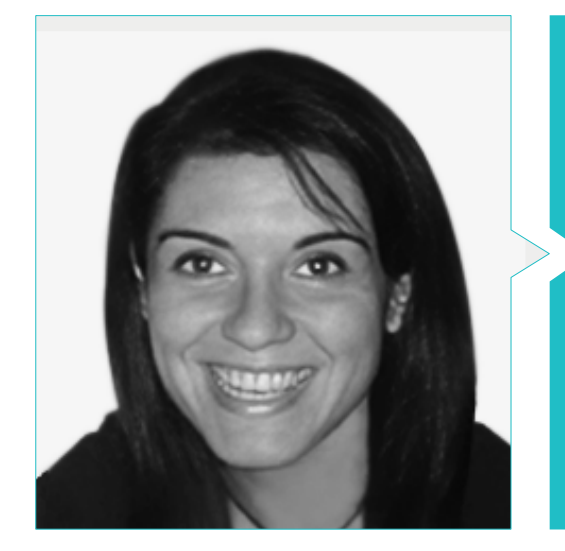

#### Dra. Vidal Peig, Teresa

- Especialista en Artes y Tecnología (arte digital, 2D, 3D, VR y AR)
- Diseñadora y creadora de bocetos de personajes 2D para videojuegos para móvil
- Diseadora en Sara Lee, Motos Bordy, Hebo y Full Gass
- Docente y directora de Máster en Programación de Videojuegos
- Docente en la Universidad de Girona
- Doctora en Arquitectura por la Universidad Politécnica de Cataluña
- Licenciada en Bellas Artes por la Universidad de Barcelona

#### Profesores

#### Dña. Jiménez Vaquero, Laura

- Modeladora Orgánica y de props, *grooming, texturing* y *shading artist*
- Modeladora 3D de Orgánico e Inorgánico en Utopia Avatars en EGO W3RLD
- Desarrollo de modelado 3D *hard surface* para campañas publicitarias en Kutuko Studio
- Desarrollo del modelado orgánico para campaña publicitaria en Nein Club
- Desarrollo de modelados 3D para interiorismo en Miltidesign
- Realización y coordinación de la exposición colectiva de mujeres "Femenino plural"
- Trabajo de imagen para animación 2D "Naturaleza Encendida" en el Real Jardín Botánico de Madrid
- Graduada en Bellas Artes por la Universidad Complutense de Madrid
- Máster en Modelado Orgánico por Lightbox Academy

#### D. Llorens Aguilar, Víctor

- Experto en Modelado 3D
- Docente en cursos relacionados con el Modelado 3D
- Docente de Scratch en escuelas privadas
- Titulado en Grado Superior en Animaciones 3D, Juegos y Entornos Interactivos

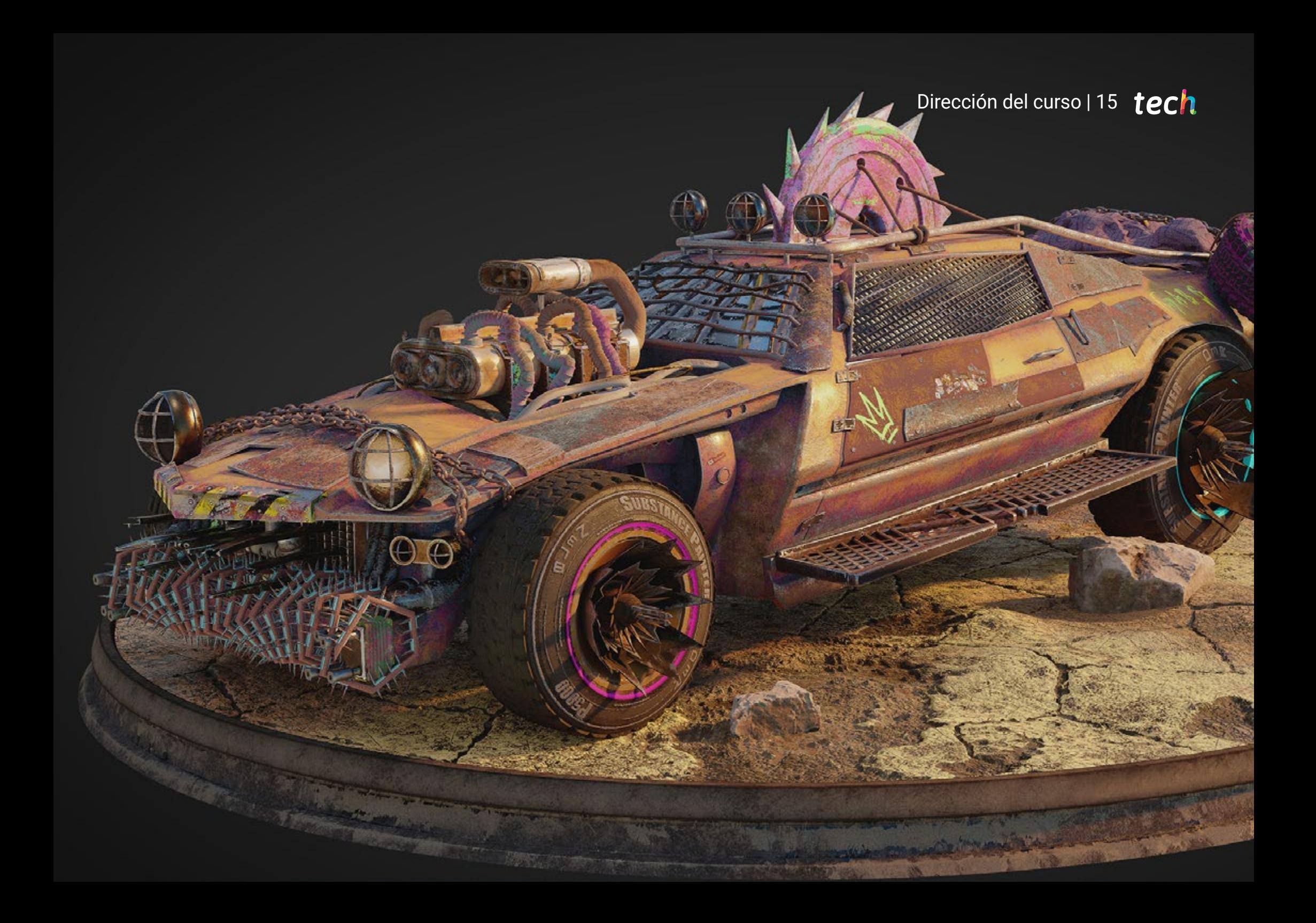

# <span id="page-15-0"></span>Estructura y contenido 04

Este Experto Universitario se ha elaborado siguiendo la metodología *Relearning* y *Learning by Doing,* métodos de aprendizaje vanguardistas que se basan en el conocimiento y aprendizaje autónomo del estudiante. Gracias a este método y a la perfecta distribución de este plan de estudio, en tan solo 6 meses se consiguen los conocimientos necesarios para ser un experto en Texturizado y renderización de Modelados 3D, entrenando al estudiante en todas las complejidades de crear texturas con los softwares más empleados en el sector.

*Consigue, en solo 6 meses, ser un verdadero profesional del Texturizado y renderización de modelos tridimensionales"*

# tech 18 | Estructura y contenido

#### Módulo 1. Texturizado

- 1.1. Texturizado
	- 1.1.1. *Bakeo*
	- 1.1.2. PBR. *Physycally Based Rendering*
	- 1.1.3. Texturizado Básico y compuesto
	- 1.1.4 Texturas tileables
- 1.2. Coordenadas de mapeado. UV
	- 1.2.1. *Unwrap* y costuras
	- 1.2.2. Editor de UVWs
	- 1.2.3. Opciones del editor
- 1.3. ID de Objeto
	- 1.3.1. Asignación de IDs y funcionalidad
	- 1.3.2. Material multisubobjeto
	- 1.3.3. Aplicación de materiales como instancias
- 1.4. *HighPoly y bakeo* de normales en 3DS Max
	- 1.4.1. *HighPoly* y LowPoly
	- 1.4.2. Ajustes de Proyección para el Bakeado de *Normal Map*
	- 1.4.3. Bakeado de Textura *Normal Map*
	- 1.4.4. Ajustes *Normal Map*
- 1.5. *Bakeo* otros materiales en 3DS Max
	- 1.5.1. Aplicación y *bakeo* Mapa Difuso
	- 1.5.2. Material compuesto
	- 1.5.3. Ajuste de máscaras
- 1.6. Retopología en 3DS Max
	- 1.6.1. *Retopology Tools*
	- 1.6.2. Retopología con *Graphite Tool*
	- 1.6.3. Ajustes de la retopología
- 1.7. Texturizado con 3DS Max
	- 1.7.1. Propiedades de Materiales
	- 1.7.2. Bakeado de texturas
	- 1.7.3. Tostado de textura. *Complete Map*, *Normal Map* y AO Map

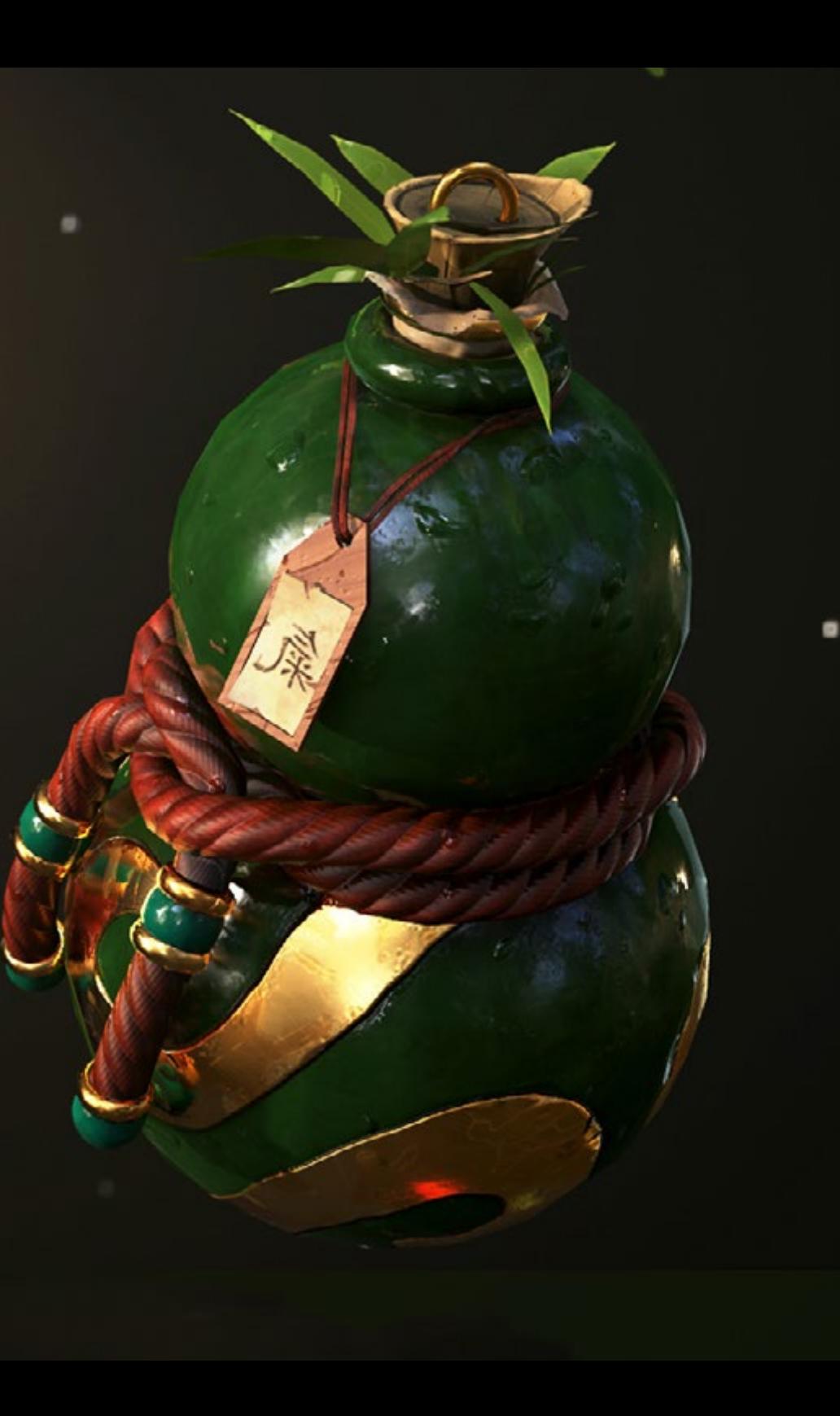

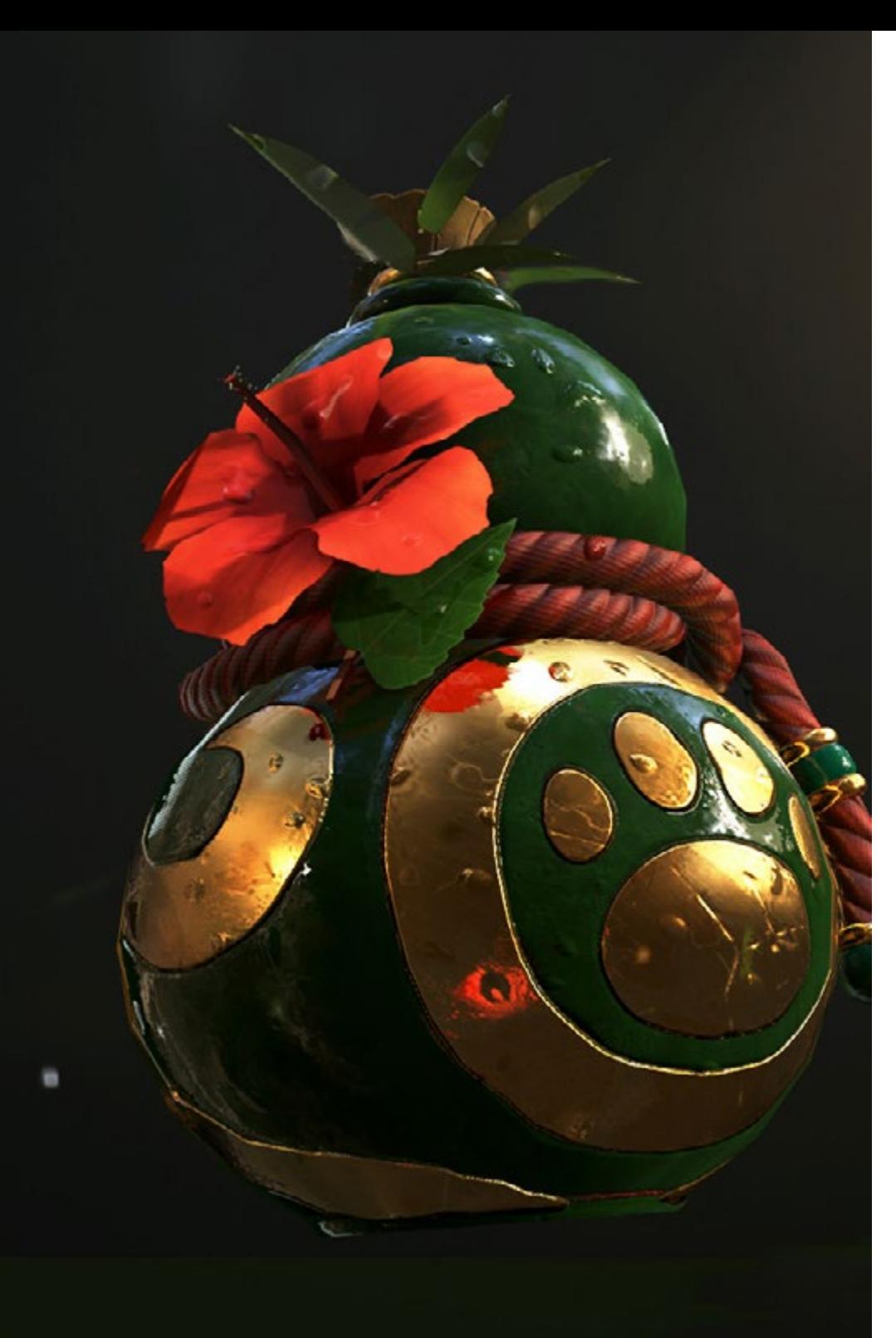

## Estructura y contenido | 19 tech

- 1.8. Texturizado con *Photoshop*
	- 1.8.1. *Template* de coordenadas
	- 1.8.2. Añadir detalles en *Photoshop* y reimportar *template* con texturas
	- 1.8.3. Tilear una textura
	- 1.8.4. Crear *Normal Map*
- 1.9. Coordenadas de mapeado con *Zbrush*
	- 1.9.1. UV Master
	- 1.9.2. *Control Painting*
	- 1.9.3. *Unwrap y Flatten*
- 1.10. Texturizado con *Zbrush*
	- 1.10.1. Modo pintura
	- 1.10.2. *Noise Maker*
	- 1.10.3. Proyección de imágenes

#### Módulo 2. Texturizado con *Substance Painter*

- 2.1. *Substance Painter*
	- 2.1.1. Crear nuevo proyecto y reimportar modelos
	- 2.1.2. Controles básicos e Interfaz. Vistas 2D y 3D
	- 2.1.3. *Bakes*
- 2.2. Capas de *bakeo*
	- 2.2.1. *World Space Normal*
	- 2.2.2. *Ambient Occlusion*
	- 2.2.3. *Curvature*
	- 2.2.4. *Position*
	- 2.2.5. ID, Normal, *Thickness*
- 2.3. Capas
	- 2.3.1. Base Color
	- 2.3.2. *Roughness*
	- 2.3.3. *Metallic*
	- 2.3.4. Material

# tech 20 | Estructura y contenido

- 2.4. Máscaras y generadores
	- 2.4.1. *Layers* y UVs
	- 2.4.2. Máscaras
	- 2.4.3. Generadores procedurales
- 2.5. Material base
	- 2.5.1. Tipos de materiales
	- 2.5.2. Generadores customizados
	- 2.5.3. Creación desde 0 de un material base
- 2.6. Pinceles
	- 2.6.1. Parámetros y pinceles predefinidos
	- 2.6.2. *Alphas, Lazy Mouse* y simetría
	- 2.6.3. Crear pinceles customizados y guardarlos
- 2.7. Partículas
	- 2.7.1. Pinceles de partículas
	- 2.7.2. Propiedades de las partículas
	- 2.7.3. Partículas utilizando máscaras
- 2.8. Proyecciones
	- 2.8.1. Preparar las texturas
	- 2.8.2. *Stencil*
	- 2.8.3. Clonado
- 2.9. *Substance Share/Source*
	- 2.9.1. *Substance Share*
	- 2.9.2. *Substance Source*
	- 2.9.3. Textures.com
- 2.10. Terminología
	- 2.10.1. *Normal Map*
	- 2.10.2. *Padding o Bleed*
	- 2.10.3. *Mipmapping*

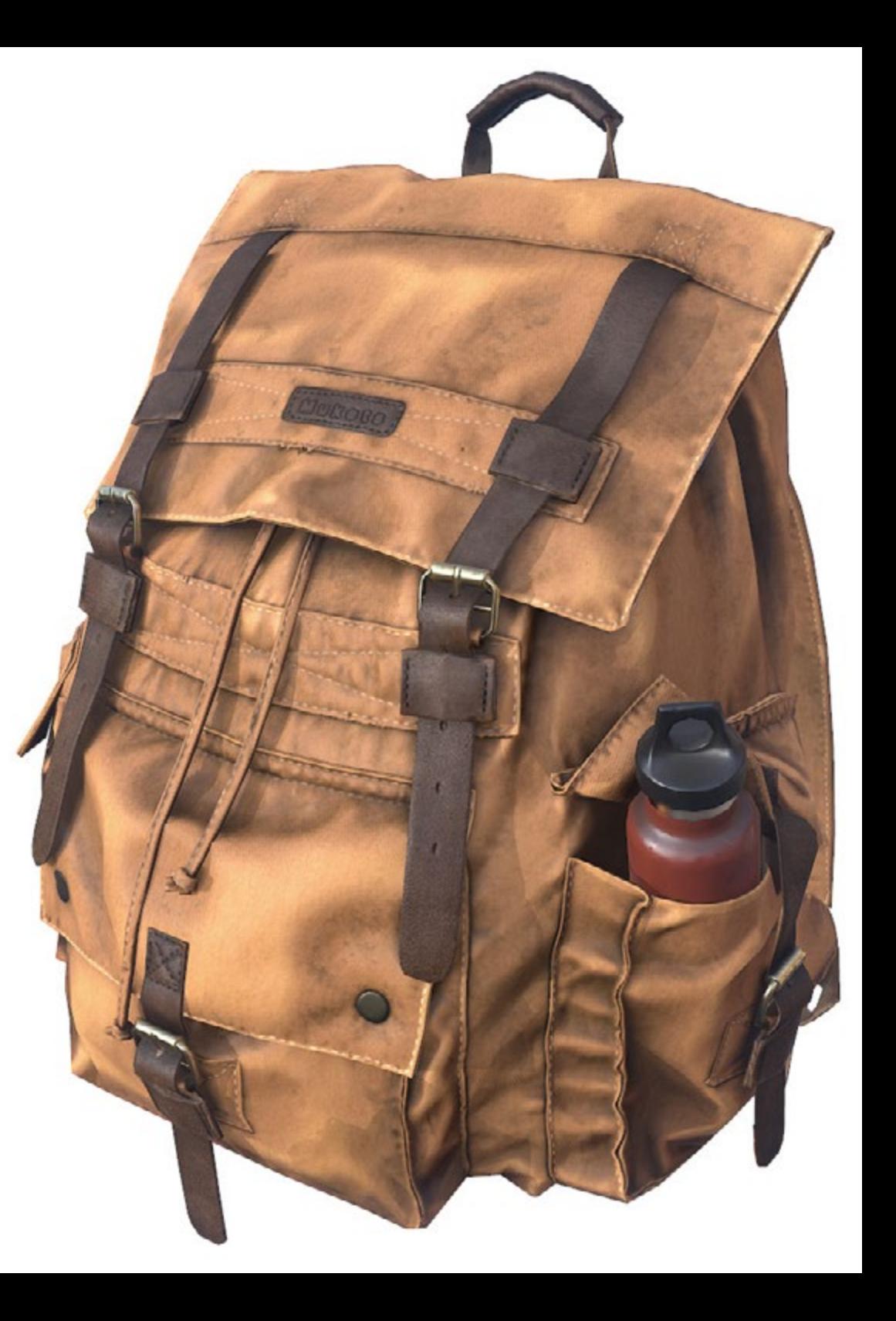

## Estructura y contenido | 21 tech

#### Módulo 3. Renderizado

- 3.1. *Marmoset Toolbag*
	- 3.1.1. Preparación de la Geometría y formato FBX
	- 3.1.2. Conceptos básicos. Importación de la geometría
	- 3.1.3. Vínculos y Materiales
- 3.2. *Marmoset Toolbag*. Sky
	- 3.2.1. Entorno Ambiental
	- 3.2.2. Puntos de Luces
	- 3.2.3. Luces fuera del Sky
- 3.3. *Marmoset Toolbag*. Detalles
	- 3.3.1. Sombra y Pose
	- 3.3.2. Materiales Procedurales
	- 3.3.3. Canales y Reflexión
- 3.4. Renderizado en tiempo real con *Marmoset Toolbag*
	- 3.4.1. Exportación Imagen con Transparencia
	- 3.4.2. Exportación Interactiva. *Marmoset Viewer*
	- 3.4.3. Exportación Película
- 3.5. *Marmoset Toolbag*. Cámaras animadas
	- 3.5.1. Preparación del Modelo
	- 3.5.2. Cámara
	- 3.5.3. Cámara principal. Animación Interactiva
- 3.6. *Marmoset Toolbag*. Cámaras animadas avanzadas
	- 3.6.1. Añadir nuevas Cámaras
	- 3.6.2. Animación Paramétrica
	- 3.6.3. Detalles Finales
- 3.7. *Marmoset Toolbag* 4. Raytrace
	- 3.7.1. *Subsurface*
	- 3.7.2. *Ray Tracing*
	- 3.7.3. Añadir cámaras y renderizado de mapas
- 3.8. Renderizado con Substance Painter. *IRay*
	- 3.8.1. Configuración de *IRay*
	- 3.8.2. *Viewer Settings*
	- 3.8.3. *Display Settings*
- 3.9. Renderizado con *ZBRush*
	- 3.9.1. Configuración de materiales
	- 3.9.2. BPR Render y Luces
	- 3.9.3. Máscaras BPR y renderizado final en *Photoshop*
- 3.10. Renderizado con Keyshot
	- 3.10.1. De *Zbrush* a Keyshot
	- 3.10.2. Materiales e Iluminación
	- 3.10.3. Composición en *Photoshop* e Imagen final

*Con este programa en Texturizado conseguirás obtener un currículum vitae más llamativo, así como dar un giro a tu trayectoria profesional"*

# <span id="page-21-0"></span>Metodología 05

Este programa de capacitación ofrece una forma diferente de aprender. Nuestra metodología se desarrolla a través de un modo de aprendizaje de forma cíclica: *el Relearning*.

Este sistema de enseñanza es utilizado, por ejemplo, en las facultades de medicina más prestigiosas del mundo y se ha considerado uno de los más eficaces por publicaciones de gran relevancia como el *New England Journal of Medicine.*

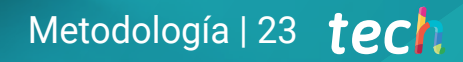

*Descubre el Relearning, un sistema que abandona el aprendizaje lineal convencional para llevarte a través de sistemas cíclicos de enseñanza: una forma de aprender que ha demostrado su enorme eficacia, especialmente en las materias que requieren memorización"* 

# tech 24 | Metodología

#### Estudio de Caso para contextualizar todo el contenido

Nuestro programa ofrece un método revolucionario de desarrollo de habilidades y conocimientos. Nuestro objetivo es afianzar competencias en un contexto cambiante, competitivo y de alta exigencia.

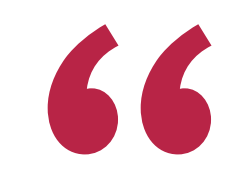

*Con TECH podrás experimentar una forma de aprender que está moviendo los cimientos de las universidades tradicionales de todo el mundo"*

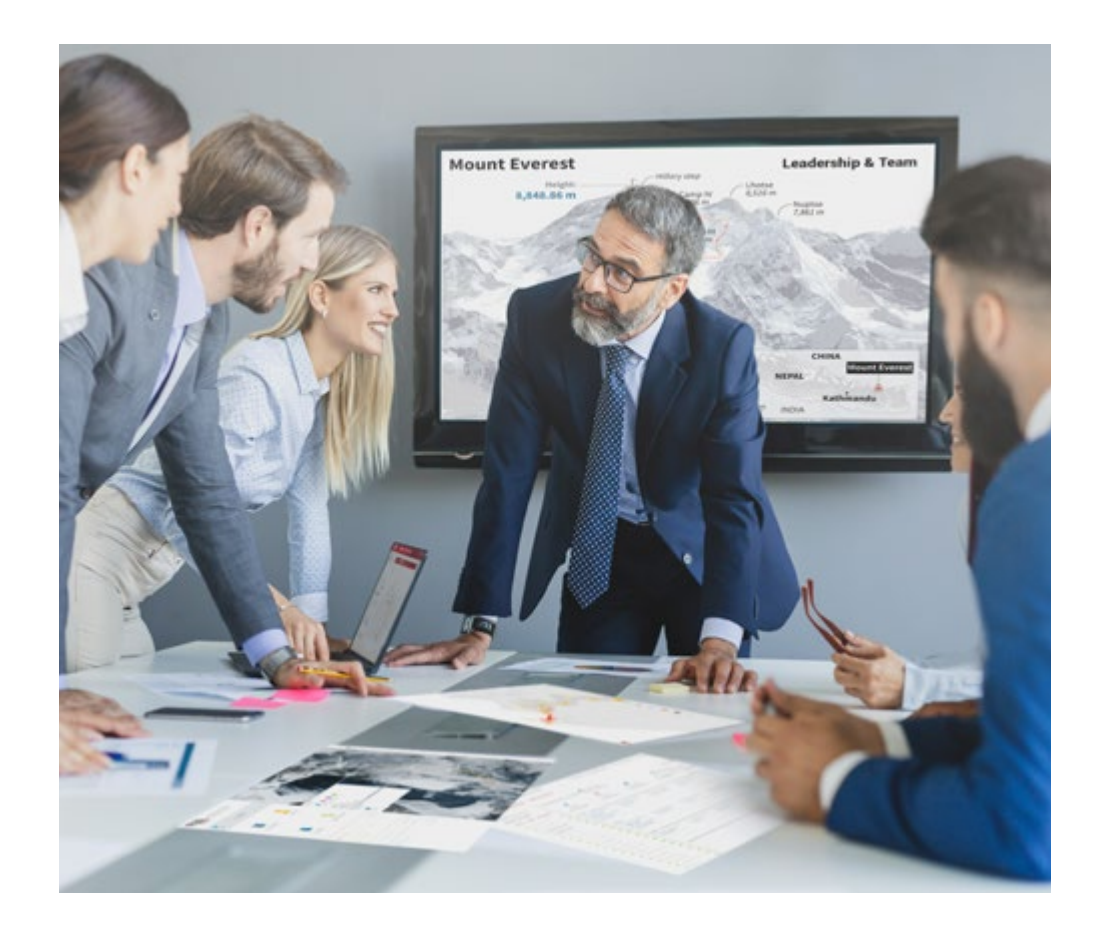

*Accederás a un sistema de aprendizaje basado en la reiteración, con una enseñanza natural y progresiva a lo largo de todo el temario.*

# Metodología | 25 *tech*

## Un método de aprendizaje innovador y diferente

El presente programa de TECH es una enseñanza intensiva, creada desde 0, que propone los retos y decisiones más exigentes en este campo, ya sea en el ámbito nacional o internacional. Gracias a esta metodología se impulsa el crecimiento personal y profesional, dando un paso decisivo para conseguir el éxito. El método del caso, técnica que sienta las bases de este contenido, garantiza que se sigue la realidad económica, social y profesional más vigente.

> *Nuestro programa te prepara para afrontar nuevos retos en entornos inciertos y lograr el éxito en tu carrera"*

El método del caso ha sido el sistema de aprendizaje más utilizado por las mejores escuelas de Informática del mundo desde que éstas existen. Desarrollado en 1912 para que los estudiantes de Derecho no solo aprendiesen las leyes a base de contenidos teóricos, el método del caso consistió en presentarles situaciones complejas reales para que tomasen decisiones y emitiesen juicios de valor fundamentados sobre cómo resolverlas. En 1924 se estableció como método estándar de enseñanza en Harvard.

Ante una determinada situación, ¿qué debería hacer un profesional? Esta es la pregunta a la que te enfrentamos en el método del caso, un método de aprendizaje orientado a la acción. A lo largo del curso, los estudiantes se enfrentarán a múltiples casos reales. Deberán integrar todos sus conocimientos, investigar, argumentar y defender sus ideas y decisiones.

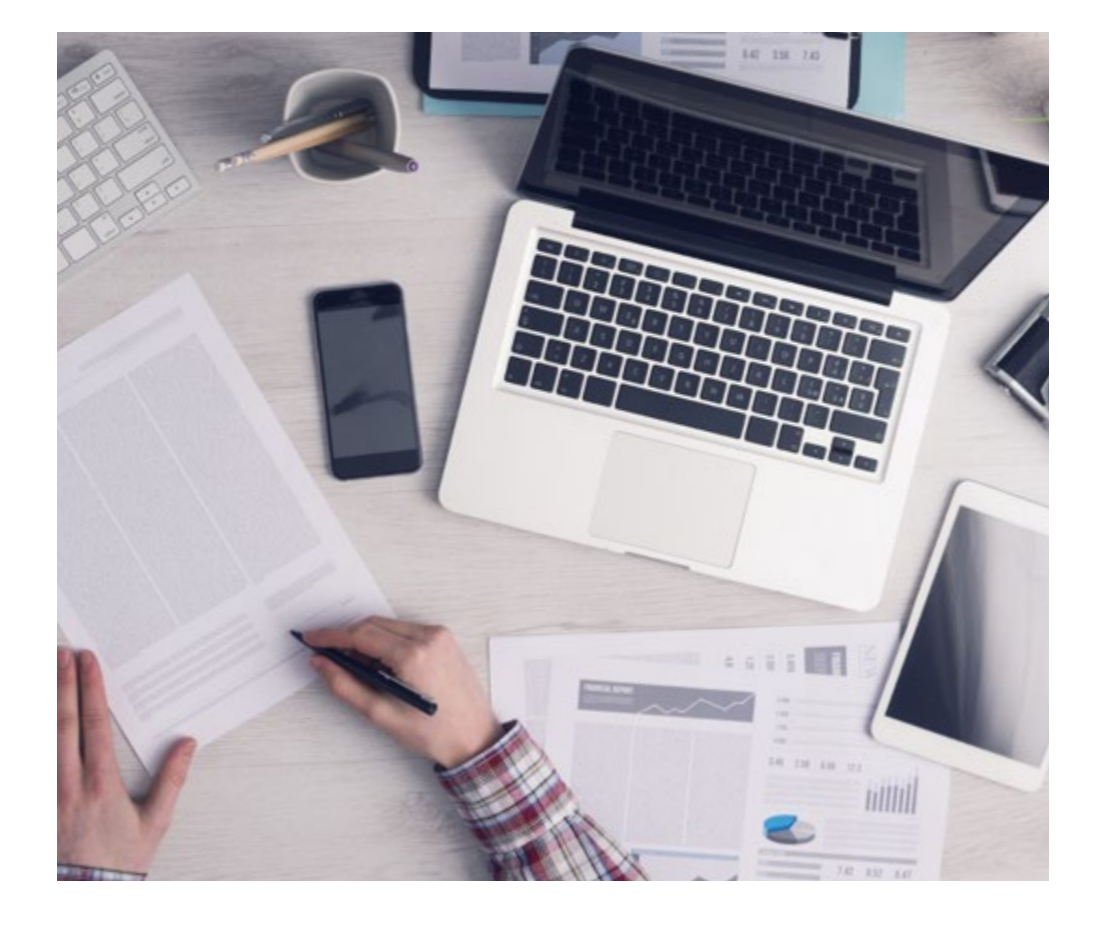

*El alumno aprenderá, mediante actividades colaborativas y casos reales, la resolución de situaciones complejas en entornos empresariales reales.*

# tech 26 | Metodología

## Relearning Methodology

TECH aúna de forma eficaz la metodología del Estudio de Caso con un sistema de aprendizaje 100% online basado en la reiteración, que combina elementos didácticos diferentes en cada lección.

Potenciamos el Estudio de Caso con el mejor método de enseñanza 100% online: el Relearning.

> *En 2019 obtuvimos los mejores resultados de aprendizaje de todas las universidades online en español en el mundo.*

En TECH aprenderás con una metodología vanguardista concebida para capacitar a los directivos del futuro. Este método, a la vanguardia pedagógica mundial, se denomina Relearning.

Nuestra universidad es la única en habla hispana licenciada para emplear este exitoso método. En 2019, conseguimos mejorar los niveles de satisfacción global de nuestros alumnos (calidad docente, calidad de los materiales, estructura del curso, objetivos…) con respecto a los indicadores de la mejor universidad online en español.

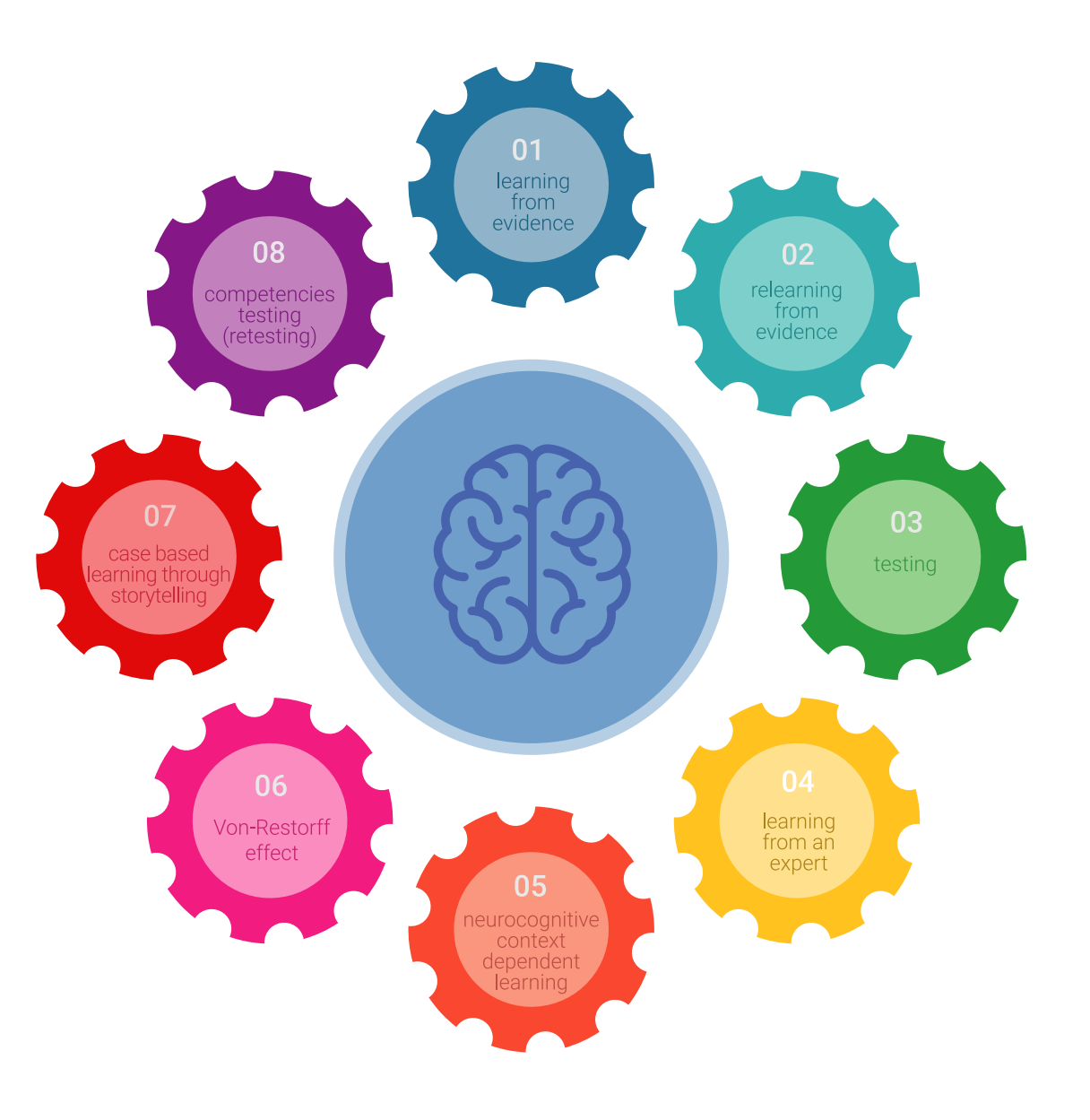

## Metodología | 27 tech

En nuestro programa, el aprendizaje no es un proceso lineal, sino que sucede en espiral (aprender, desaprender, olvidar y reaprender). Por eso, se combinan cada uno de estos elementos de forma concéntrica. Con esta metodología se han capacitado más de 650.000 graduados universitarios con un éxito sin precedentes en ámbitos tan distintos como la bioquímica, la genética, la cirugía, el derecho internacional, las habilidades directivas, las ciencias del deporte, la filosofía, el derecho, la ingeniería, el periodismo, la historia o los mercados e instrumentos financieros. Todo ello en un entorno de alta exigencia, con un alumnado universitario de un perfil socioeconómico alto y una media de edad de 43,5 años.

*El Relearning te permitirá aprender con menos esfuerzo y más rendimiento, implicándote más en tu capacitación, desarrollando el espíritu crítico, la defensa de argumentos y el contraste de opiniones: una ecuación directa al éxito.*

A partir de la última evidencia científica en el ámbito de la neurociencia, no solo sabemos organizar la información, las ideas, las imágenes y los recuerdos, sino que sabemos que el lugar y el contexto donde hemos aprendido algo es fundamental para que seamos capaces de recordarlo y almacenarlo en el hipocampo, para retenerlo en nuestra memoria a largo plazo.

De esta manera, y en lo que se denomina Neurocognitive context-dependent e-learning, los diferentes elementos de nuestro programa están conectados con el contexto donde el participante desarrolla su práctica profesional.

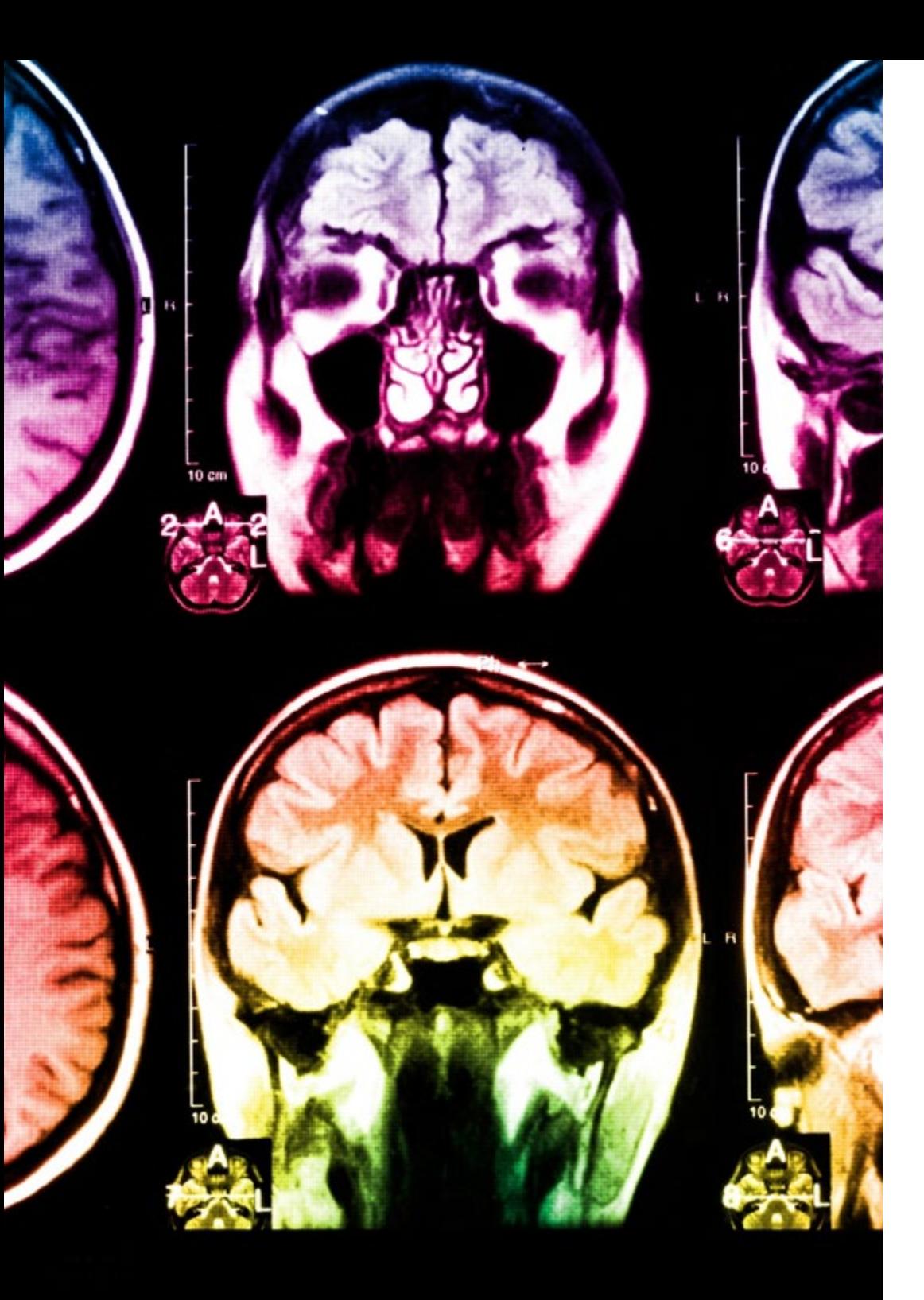

# 28 | Metodología

Este programa ofrece los mejores materiales educativos, preparados a conciencia para los profesionales:

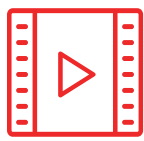

#### **Material de estudio**

Todos los contenidos didácticos son creados por los especialistas que van a impartir el curso, específicamente para él, de manera que el desarrollo didáctico sea realmente específico y concreto.

Estos contenidos son aplicados después al formato audiovisual, para crear el método de trabajo online de TECH. Todo ello, con las técnicas más novedosas que ofrecen piezas de gran calidad en todos y cada uno los materiales que se ponen a disposición del alumno.

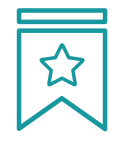

#### **Clases magistrales**

Existe evidencia científica sobre la utilidad de la observación de terceros expertos.

El denominado Learning from an Expert afianza el conocimiento y el recuerdo, y genera seguridad en las futuras decisiones difíciles.

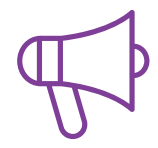

#### **Prácticas de habilidades y competencias**

Realizarán actividades de desarrollo de competencias y habilidades específicas en cada área temática. Prácticas y dinámicas para adquirir y desarrollar las destrezas y habilidades que un especialista precisa desarrollar en el marco de la globalización que vivimos.

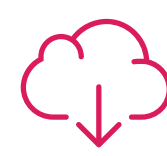

#### **Lecturas complementarias**

Artículos recientes, documentos de consenso y guías internacionales, entre otros. En la biblioteca virtual de TECH el estudiante tendrá acceso a todo lo que necesita para completar su capacitación.

**30%**

**10%**

**8%**

## Metodología | 29 tech

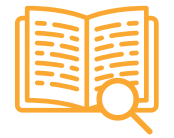

#### **Case studies**

Completarán una selección de los mejores casos de estudio elegidos expresamente para esta titulación. Casos presentados, analizados y tutorizados por los mejores especialistas del panorama internacional.

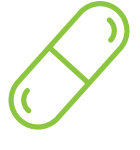

#### **Resúmenes interactivos**

El equipo de TECH presenta los contenidos de manera atractiva y dinámica en píldoras multimedia que incluyen audios, vídeos, imágenes, esquemas y mapas conceptuales con el fin de afianzar el conocimiento.

Este exclusivo sistema educativo para la presentación de contenidos multimedia fue premiado por Microsoft como "Caso de éxito en Europa".

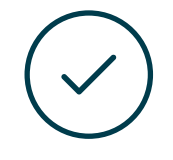

#### **Testing & Retesting**

Se evalúan y reevalúan periódicamente los conocimientos del alumno a lo largo del programa, mediante actividades y ejercicios evaluativos y autoevaluativos para que, de esta manera, el estudiante compruebe cómo va consiguiendo sus metas.

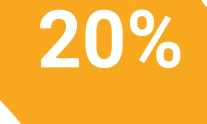

**25%**

**4%**

**3%**

# <span id="page-29-0"></span>Titulación 06

El Experto Universitario en Texturizado garantiza, además de la capacitación más rigurosa y actualizada, el acceso a un título de Experto Universitario expedido por TECH Global University.

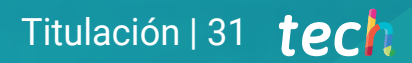

*Supera con éxito este programa y recibe tu titulación universitaria sin desplazamientos ni farragosos trámites"*

## terh 32 | Titulación

Este programa te permitirá obtener el título propio de Experto Universitario en Texturizado avalado por TECH Global University, la mayor Universidad digital del mundo.

TECH Global University, es una Universidad Oficial Europea reconocida públicamente por el Gobierno de Andorra *([boletín oficial](https://bopadocuments.blob.core.windows.net/bopa-documents/036016/pdf/GV_2024_02_01_09_43_31.pdf))*. Andorra forma parte del Espacio Europeo de Educación Superior (EEES) desde 2003. El EEES es una iniciativa promovida por la Unión Europea que tiene como objetivo organizar el marco formativo internacional y armonizar los sistemas de educación superior de los países miembros de este espacio. El proyecto promueve unos valores comunes, la implementación de herramientas conjuntas y fortaleciendo sus mecanismos de garantía de calidad para potenciar la colaboración y movilidad entre estudiantes, investigadores y académicos.

Este título propio de TECH Global University, es un programa europeo de formación continua y actualización profesional que garantiza la adquisición de las competencias en su área de conocimiento, confiriendo un alto valor curricular al estudiante que supere el programa.

Título: Experto Universitario en Texturizado Modalidad: online Duración: 6 meses Acreditación: 18 ECTS

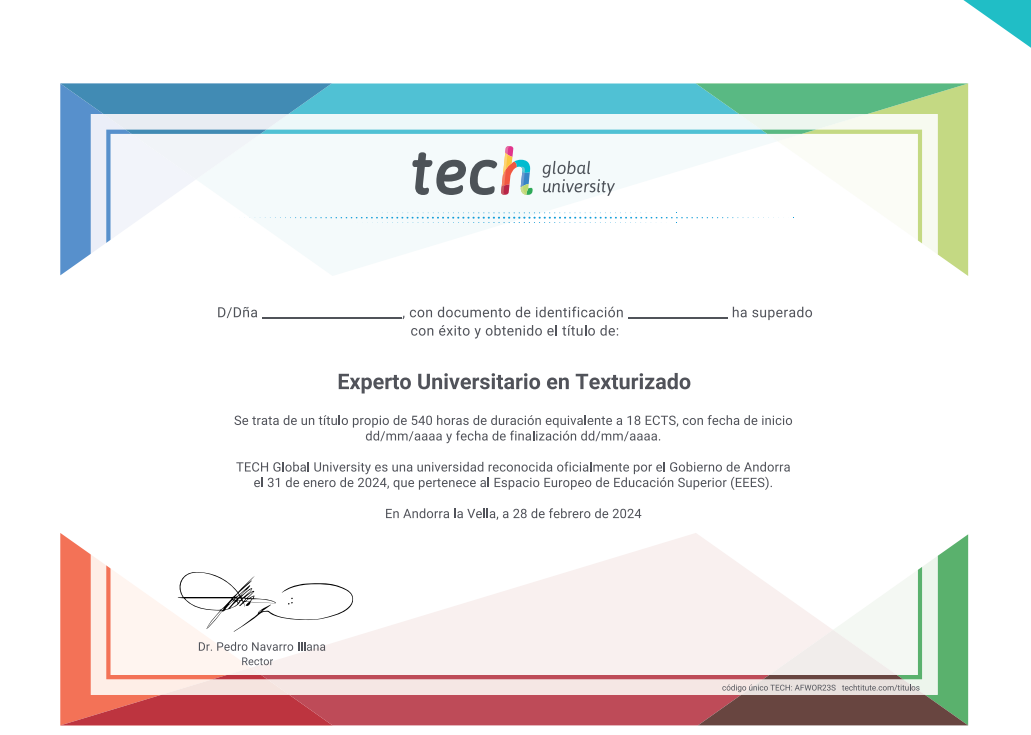

\*Apostilla de La Haya. En caso de que el alumno solicite que su título en papel recabe la Apostilla de La Haya, TECH Global University realizará las gestiones oportunas para su obtención, con un coste adicional.

# tech global Experto Universitario **Texturizado** » Modalidad: online

- » Duración: 6 meses
- » Titulación: TECH Global University
- » Acreditación: 18 ECTS
- » Horario: a tu ritmo
- » Exámenes: online

# Experto Universitario Texturizado

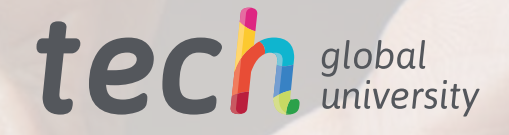